## **YOKOGAWA**

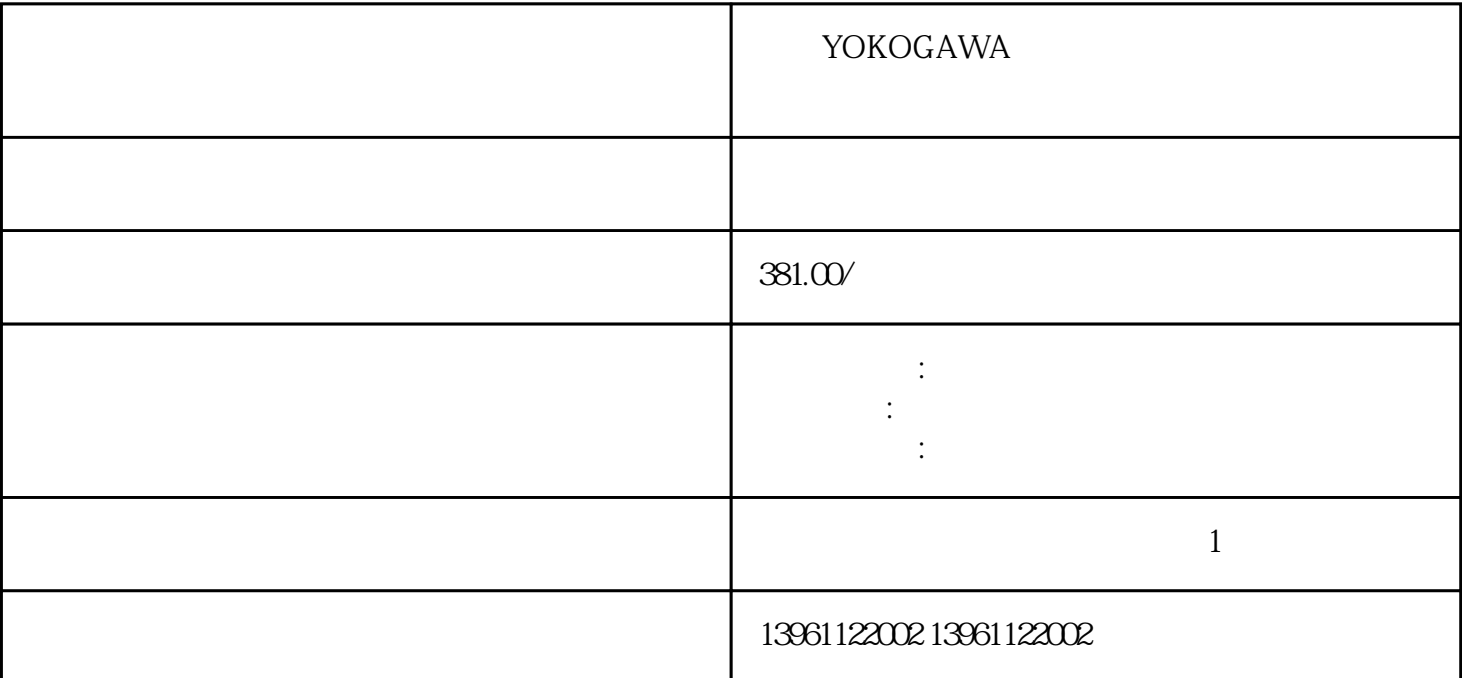

 $\,$ 服放大器相配合的滤波器推荐的滤波器伺服放大器注型号漏电流质量~~注制接线举例滤波器注1电源三

YOKOGAWA

 $\sim$ 

 $\overline{15}$ 

PCB PLC

我们服务于大多数品牌ABB、Siemens、Mitsubishi、Allen Bradley、Panasonic、baldor、advanced micro controls bonfiglioli Bridgeport Baumueller Omron Yaskawa Bosch rexroth Lenze AC tech AMK Indramat Indramat rexroth Infranor Industrial drives Ingersol rand , Fuji, Fanuc, Hitachi, Toshiba, Schneider, Gettys, AEG, Telemecanique, Modicon, Delta, Hitech, Teco, OKUMA, Lenord+Bauer,AXOR, LTi/LUST, Peerless, Euro,sew, ESR, NORD, and Denki Parker Servo Star Japan servo、Jetter、Kawasaki、Heidenhain、T-Verter、Kollmorgen- Seidel、Danahar、Fatek、Bosch rexroth Vexta NEC

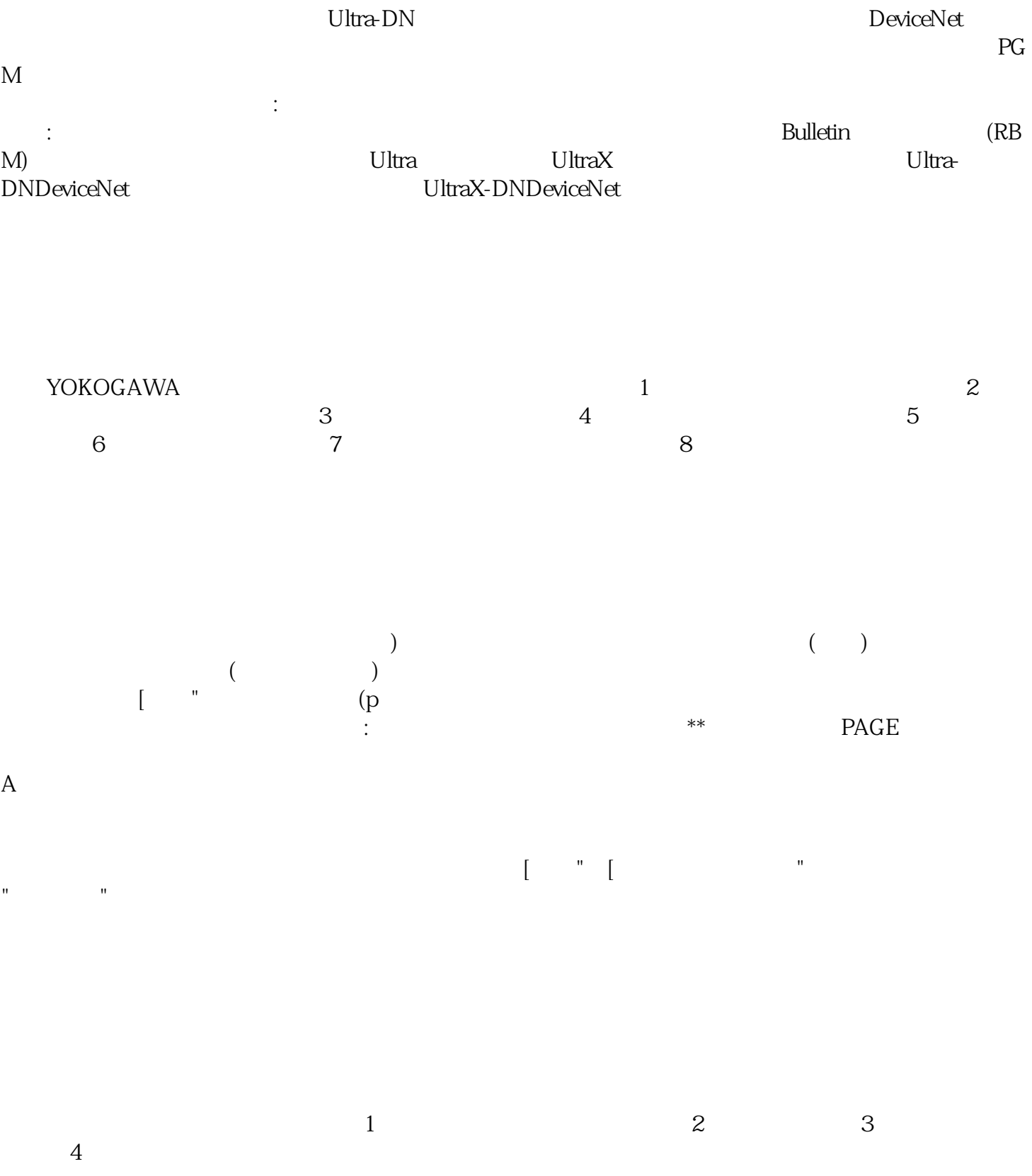

, " I/O / " / ON  $ON$ 

章控制功能系列扭矩模式控制架构基本控制架构如下图所示其中。。 出版号-UM,请按照以下步骤在[  $\blacksquare$   $\blacksquare$   $\blacks$ , and the set of the set of the set of the set of the set of the set of the set of the set of the set of the set of the set of the set of the set of the set of the set of the set of the set of the set of the set of the se 。。 其他电缆:屏蔽层已连接至设备底部的屏蔽层连接,备选:例如,通过屏蔽夹和导轨连接屏蔽,等电

YOKOGAWA

ikujgsedfwrfwsef